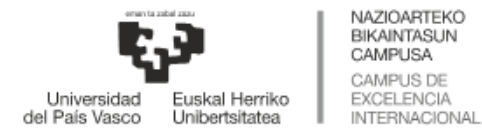

eCampus

## **UPV/EHUkoak ez direnentzako Sarbidea:**

Euskal Herriko Unibertsitateak eskainitako G9 ikastaroen ikaslea zarenez, jakinarazten<br>dizugu eGelaPl plataformara **zure erakundera sartzeko erabiltzen** dizugu eGelaPI plataformara **zure erakundera sartzeko erabiltzen dituzun egiaztagiriekin sartu ahal izango zarela**.

**G9-k bidali dizun estekak Login aldera eramango zaitu eta han "Kanpoko kontuentzako" botoian klik egitean**,, zure erakundea bilatu beharko duzu zabaltzen den orri horretan eta ondoren, zure erakundeko erabiltzaile eta pasahitza sartu beharko dituzu bertan.

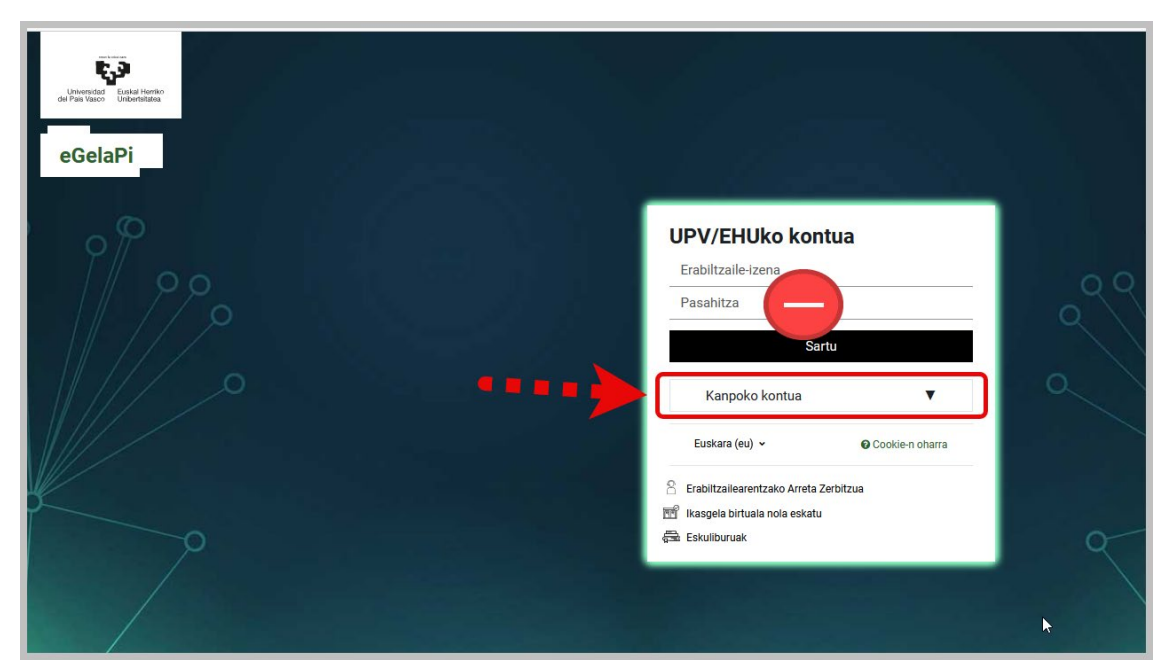

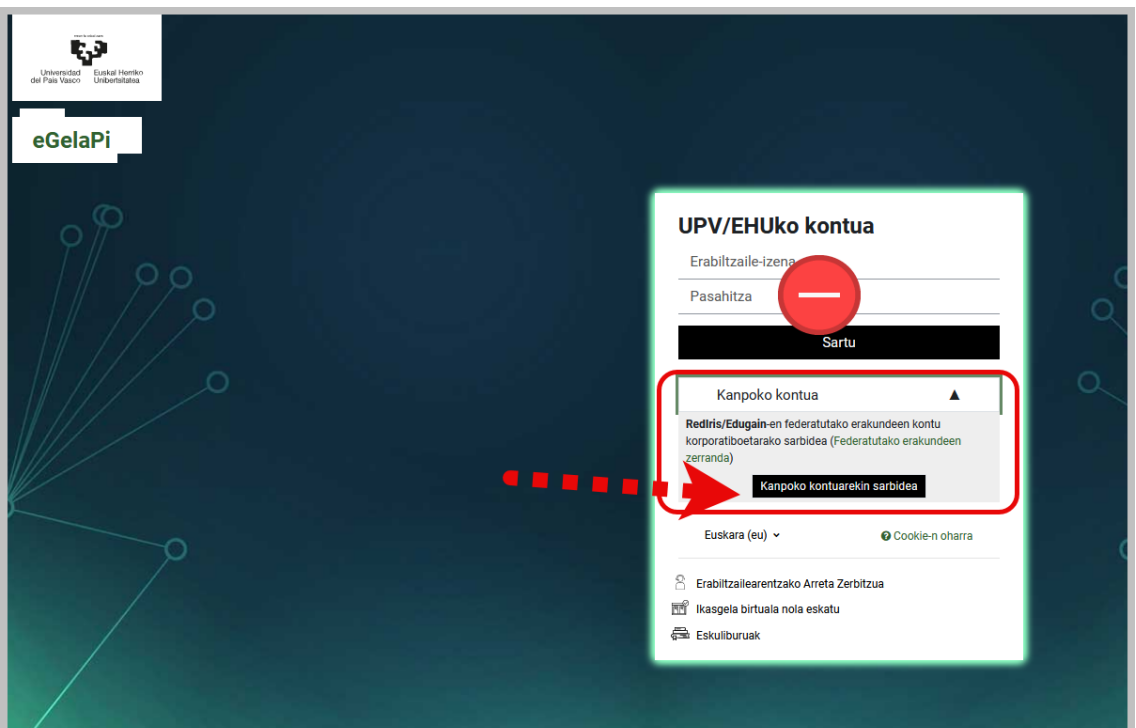

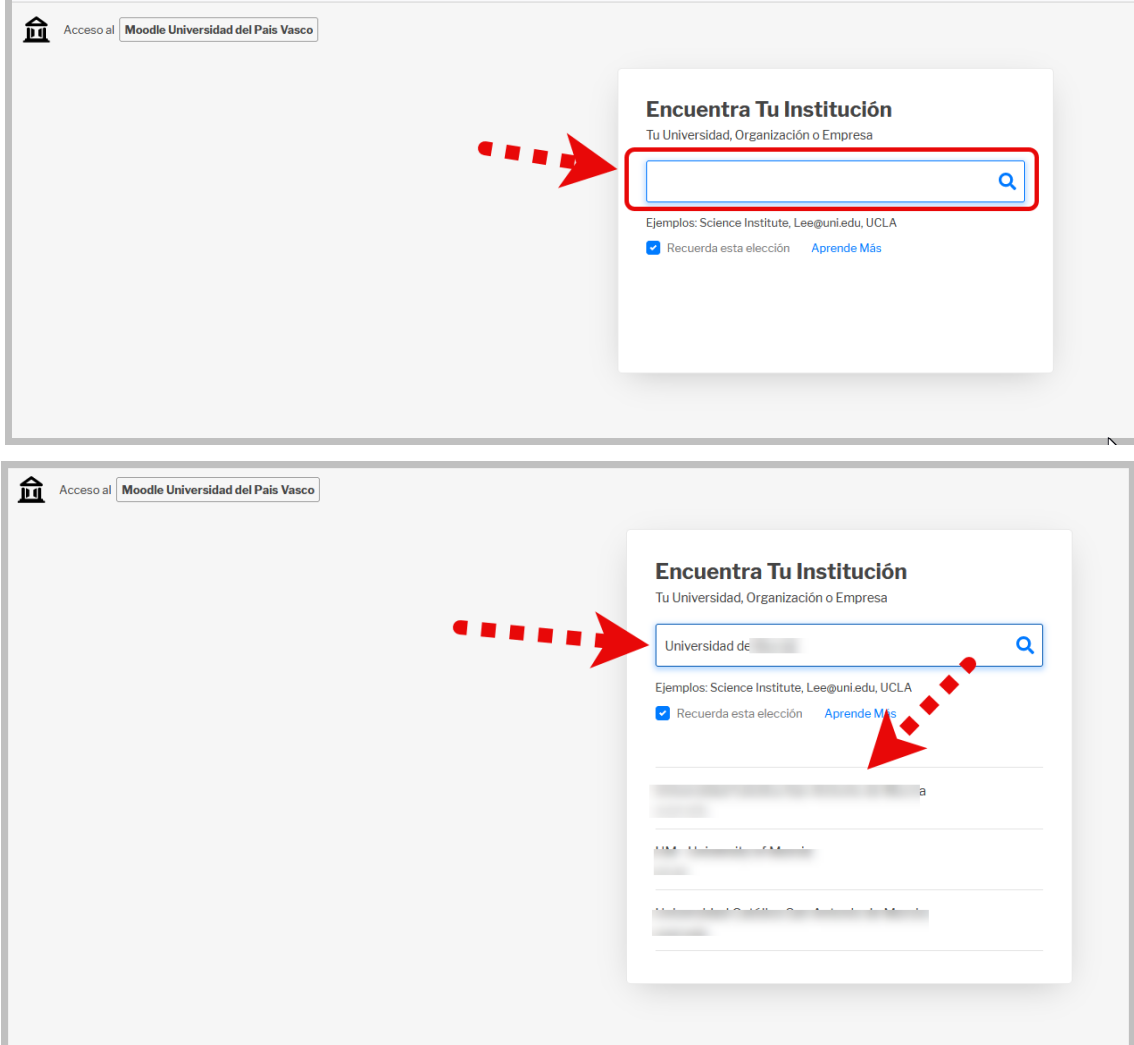

## Ondo izan

UPV/EHU eCampus

https://www.ehu.eus/es/web/ecampus